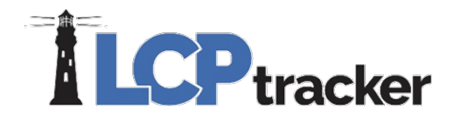

# WASHINGTON L&I FAQS

## What has LCPtracker done to assist me in complying with Washington Labor & Industry's (WA L&I) new requirements?

LCPtracker has done several things. Please see below:

1. We've added a new checkbox on the Project Setup page titled "Show WA L&I Export File":

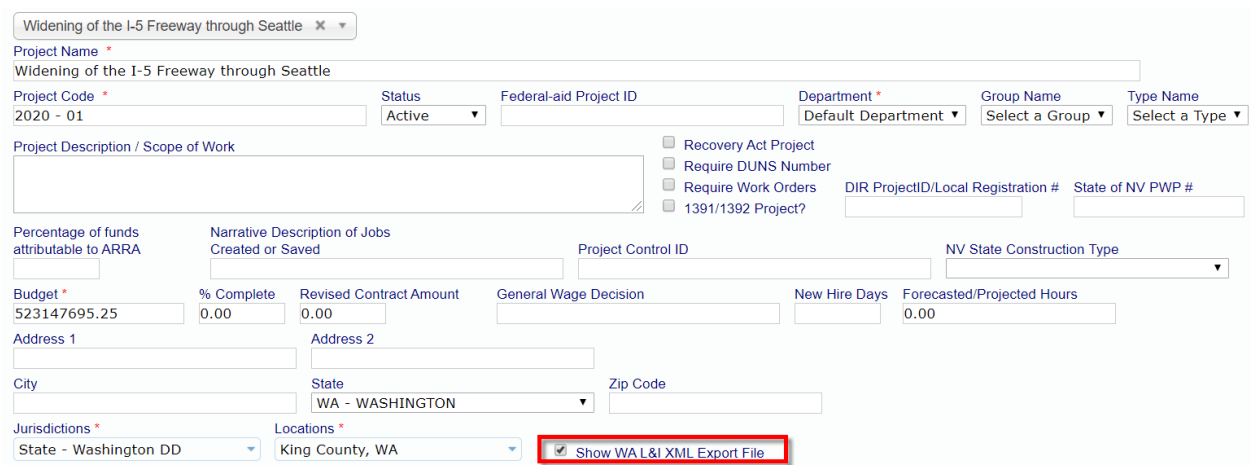

2. When the above checkbox is checked, then the "WA L&I XML" file is visible and available to the contractor on their Certifications page:

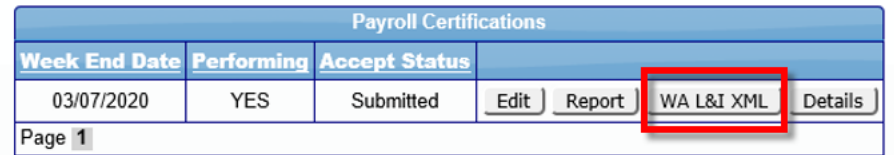

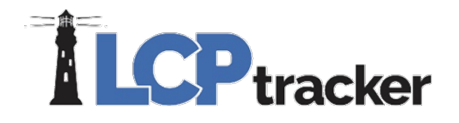

3. We've added a new field in the Contractor Assignment area so that contractors may now add their WA State Intent ID number:

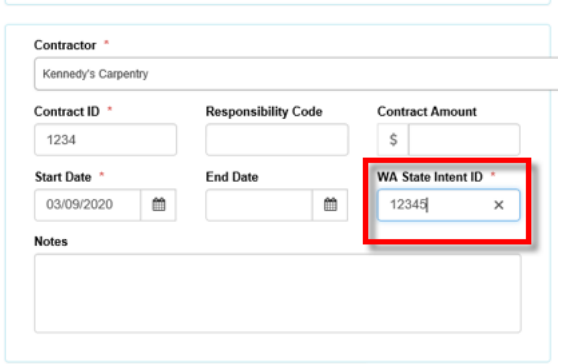

4. We've added Apprentice Program information that is provided by WA L&I to the system so Contractors may choose from a picklist:

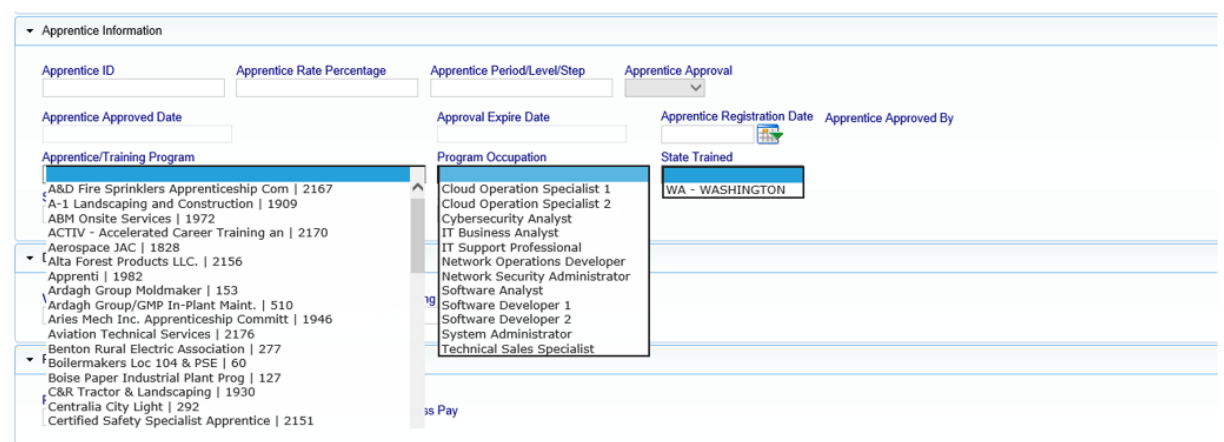

# Why does my Apprentice Training Program labeling and the Program Occupation labeling not match what is on the WA L&I Contractor Portal?

This section is a work in progress. Currently the list available reflects what is on the L&I website and in the ARTS system. The occupation may be slightly different and may need a manual adjustment on the contractor end.

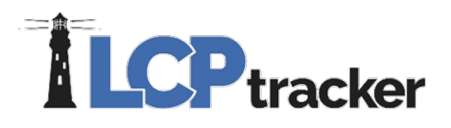

## How do I upload to WA L&I's website if my project is federally-funded?

If your project is only federally-funded (i.e., it's a project for a federal agency like the United States Army Corps of Engineers) then you can save a copy of your certified payroll report (CPR) out of LCPtracker to your desktop and email it to the respective Owner/Client who requires it.

# How do I upload to WA L&I's website if my project is dual-funded?

If your project is dual-funded (state and federal), make sure the project is flagged as being federally funded in WA L&I's system before uploading the file. The awarding agency can update the flag. The upload process works the same as state-only funded projects.

## What if my project is a Housing Act of 1937 project?

Projects that meet the Housing Act of 1937 criteria are only subject to federal wage classifications and rates; however, you **must still** comply with all other state laws, rules, and policies for the project. This includes filing your WA intent, certified payroll, and affidavit with L&I. WA L&I is currently working on improving this process for these projects.

#### How do I access the presentation materials?

We plan to send an email copy of the presentation materials next week to all attendees.

#### Will you have more webinars in the future?

We're hoping to host another one at the end of April. Please email [mshin@lcptracker.com](mailto:mshin@lcptracker.com) for more information on future events/webinars.